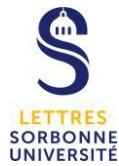

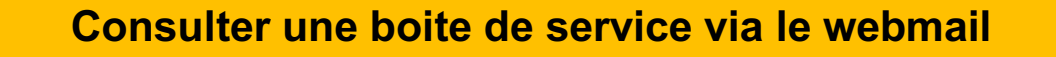

Le webmail exchange est à l'adresse https://mes.sorbonne-universite.fr.

Vous pouvez consulter à partir de ce webmail, votre boite professionnelle et les boites de service auxquelles vous avez accès.

L'authentification se fait grâce à votre v et à votre mot de passe habituel.

Par défaut, la boite qui s'affiche est votre boite professionnelle. Pour accéder à une boite de service, suivre la procédure ci-dessous.

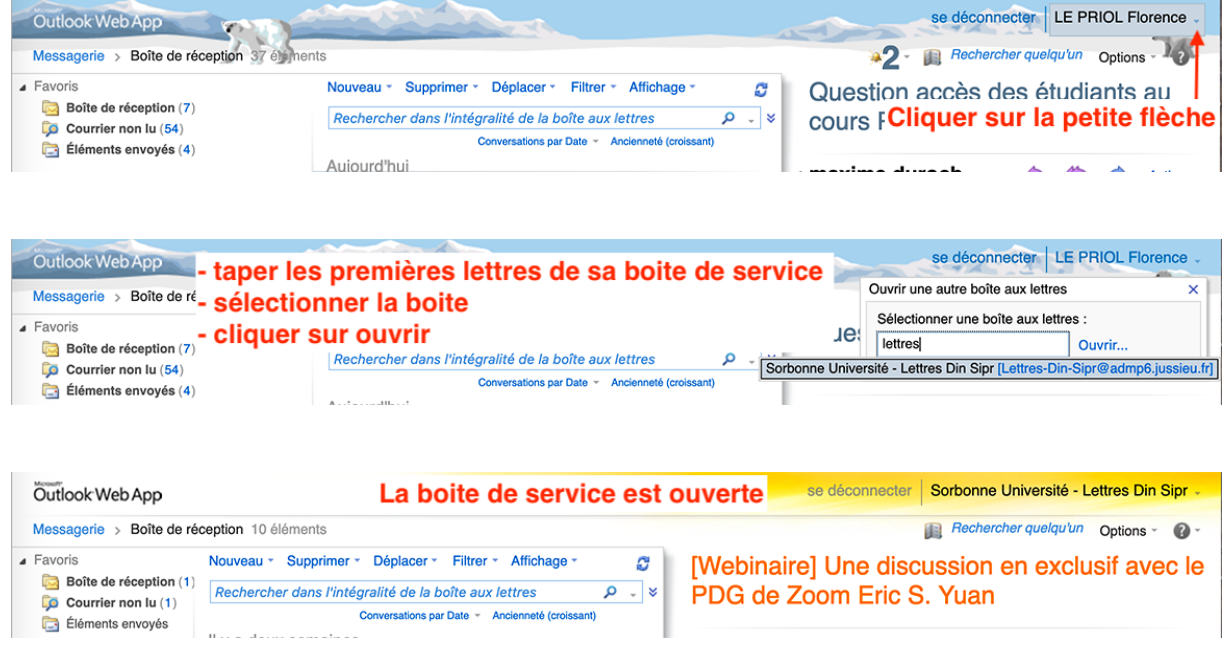

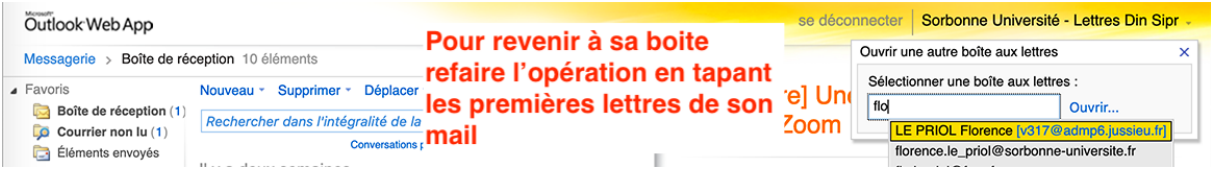